## **Frequently Asked Questions – iBudgets and Allocations**

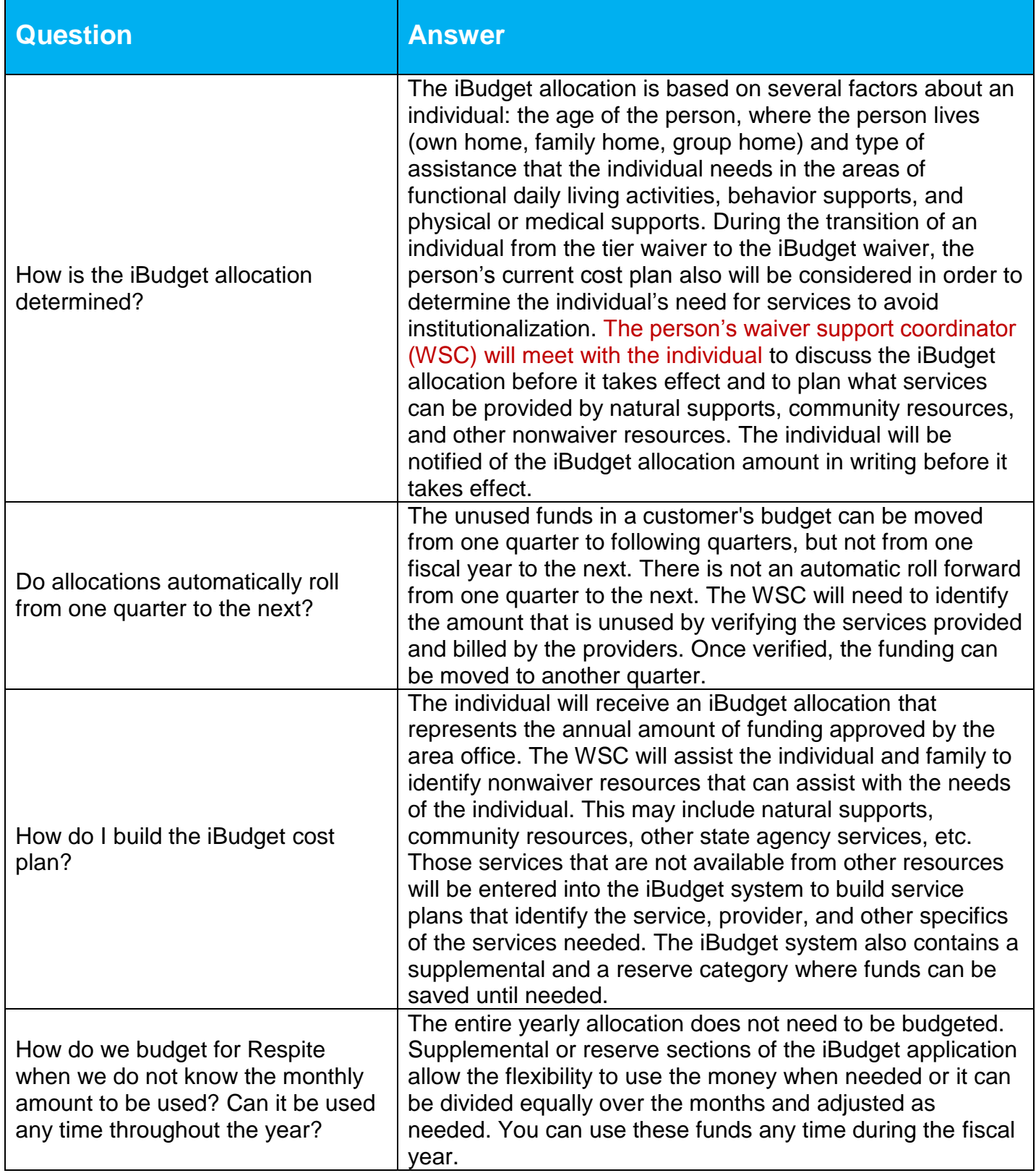

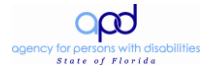

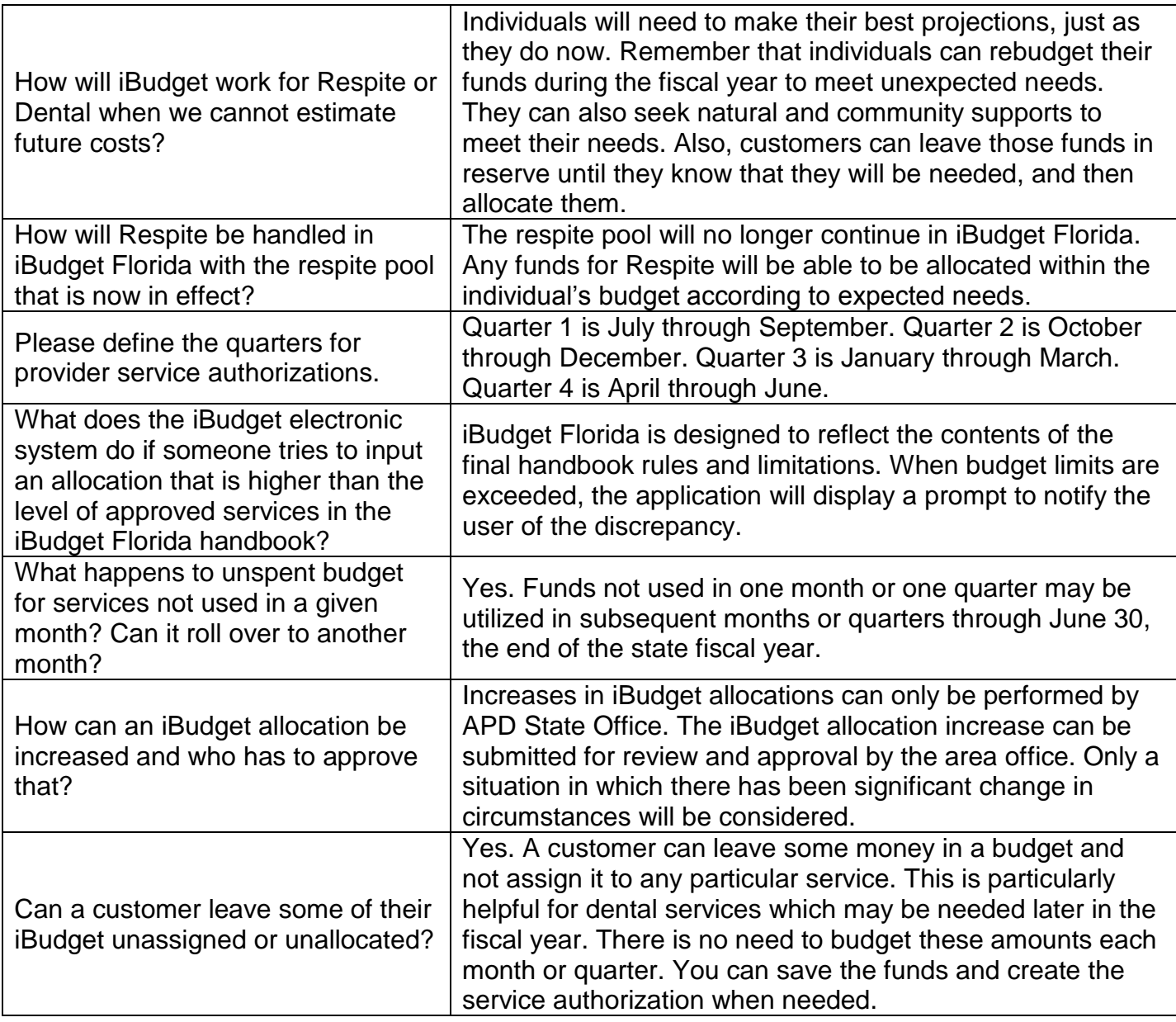

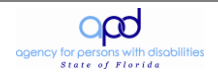